# LA PRATIQUE DE L'IA EN GEOMATIQUE

Comment l'IA peut vous assister de manière pratique dans votre activité géomatique, quels sont les outils, les risques …

L'objectif de cette formation est de fournir les clés de compréhension et de mise en pratique de l'IA dans le cadre d'une activité en lien avec la géomatique.

Elle s'adresse tant aux entreprises qu'aux administrations.

Des aspects théoriques sont abordés mais l'essentiel de la formation est axé sur la réalisation d'exercices pratiques. L'accent est mis sur l'application de l'IA à des données géographiques mais l'utilisation d'outils d'IA générative sont également abordés.

L'exercice sur l'extraction de bâtiment montre les détails de la mise en œuvre d'un projet IA en imagerie. Les autres exercices, moins poussés, donnent aux participants une vision concrète de l'apport de l'IA dans le domaine géomatique, des conditions de sa mise en œuvre et des limites qui peuvent apparaitre.

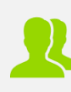

**PUBLIC CONCERNE** Tous

## **PREREQUIS**

Avoir suivi nos 2 webinaires sur la GeoIA (visionnables gratuitement depuis notre site formationsig.com)

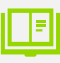

 $\bigoplus$ 

## **MOYENS PEDAGOGIQUES**

Support pédagogique au format numérique remis au stagiaire (avec exemples concrets et exercices pratiques)

Questionnaire d'évaluation et attestation de fin de formation

# **DUREE >** 2 j. (14 h de formation)

**TARIFS >** Sur devis

# **MODALITES ET DELAIS D'ACCES**

Aucune sélection pré-requise Dates à convenir

# **INSCRIPTIONS**

Courriel **>** formation@arxit.com Tél. **>** +33 (0)5 46 34 07 71

Pour l'accessibilité de personnes en situation de handicap, nous consulter.

# **CONTENU**

# **L'IA APPLIQUÉE À LA GÉO-DATA**

- Retour sur les points clés des deux webinaires avec séances de questions réponses & présentations détaillées des points d'intérêt
- Les risques de l'utilisation de l'IA

## **EXTRACTION DE BÂTIMENT PAR IA SUR ARCGIS**

- Stratégie d'extraction
- Création du corpus d'entrainement
- Mise en œuvre des réseaux de neurones
- Application et analyse des résultats

#### **SYNTHÈSE D'UN DOCUMENT GÉOGRAPHIQUE GRÂCE À L'IA GÉNÉRATIVE**

- Introduction à ChatGPT
- Pratique : synthèse d'un article scientifique

# **LES MODÈLES DE LANGAGE (LLM) POUR DÉBLOQUER DES PROBLÈMES**

- Comment un LLM peut vous aider à débloquer un problème
- Pratique : résolution d'un bug logiciel via un LLM

## **APPUI À LA PROGRAMMATION DANS QGIS OU ARCGIS**

- Le secret d'un prompt de codeur
- Pratique : générer un code python pour ArcGIS ou QGiS

## **L'IA POUR ILLUSTRER VOS PRESENTATIONS**

- Introduction à DALL-E
- Pratique : générer une image

 $\frac{X}{I}$ 

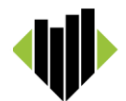